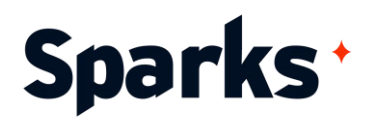

# Programme de formation **SharePoint Concepteur de sites**

Microsoft SharePoint est une plateforme web collaborative développée par Microsoft. Elle permet notamment de créer des portails web d'entreprise. Avec cette formation SharePoint pour concepteurs vous saurez créer votre site SharePoint et l'administrer au quotidien, gérer les listes, les bibliothèques et utiliser des workflows.

## **Prérequis**

**Durée**  2 jours

**Public Utilisateurs** 

Bonne utilisation d'Office et compréhension de base de **SharePoint** 

# **Moyens et méthodes pédagogiques**

- La formation alterne entre présentations des concepts théoriques et mises en application à travers d'ateliers et exercices pratiques (hors formation de type séminaire).
- Les participants bénéficient des retours d'expérience terrains du formateur ou de la formatrice
- Un support de cours numérique est fourni aux stagiaires

## **Modalités d'évaluation**

- En amont de la session de formation, un questionnaire d'auto-positionnement est remis aux participants, afin qu'ils situent leurs connaissances et compétences déjà acquises par rapport au thème de la formation (variable selon la formation suivie).
- En cours de formation, l'évaluation se fait sous forme d'ateliers, exercices et travaux pratiques de validation, de retour d'observation et/ou de partage d'expérience.
- En fin de session, le formateur évalue les compétences et connaissances acquises par les apprenants grâce à un questionnaire reprenant les mêmes éléments que l'autopositionnement, permettant ainsi une analyse détaillée de leur progression.

96 Boulevard Vivier Merle +33 (0)4 78 22 10 38 F-69423 LYON Cedex 03 demande@sparks-formation.com **www.sparks-formation.com** 

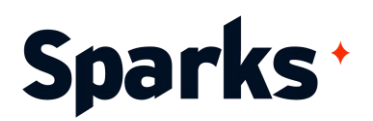

## **Programme de formation**

#### **Introduction à la formation Sharepoint**

Présentation de Sharepoint Principes, intérêts Types de sites (équipe, communication, collaboration) Sharepoint et les autres solutions de collaboration Microsoft Concepteur de site Sharepoint

#### **Admin 365**

Administration SharePoint Portail d'administration Partage extérieur Reporting

#### **Concepteur avancé SharePoint**

Rôle Action Niveaux d'administration Interfaces De l'importance de sécuriser l'accès

#### **Gestion de la Sécurité**

Architecture **Principes** Authentification Autorisation

#### **Affectations par défaut de droits aux groupes de site**

Différents niveaux de sécurité Niveau liste, bibliothèques, éléments, sous-site Ajout de droits, d'utilisateurs au niveau des éléments d'un site Personnalisation de la sécurité au niveau des listes, des bibliothèques, des sous-sites Autoriser une liste au niveau des éléments

#### **Collaboration avec SharePoint**

Créer un site d'équipe, un site de communication Stockage de l'information Accéder au contenu stocké dans un site collaboratif Listes et bibliothèques: présentation, modèles standards Créer des listes, des bibliothèques Ajouter des éléments à une liste

96 Boulevard Vivier Merle +33 (0)4 78 22 10 38 F-69423 LYON Cedex 03 demande@sparks-formation.com **www.sparks-formation.com** 

Créer des bibliothèques, y ajouter des documents (versions et approbation) Paramétrer et modifier les listes et bibliothèques Configurer et gérer les alertes Extraction et archivage de document Répertoire dans les bibliothèques de documents

### **Sites modernes SharePoint**

**Historique** Conception de pages modernes Intégration des WebParts

#### **Introduction aux workflows**

Sparks - Société par Actions Simplifiées au capital de 50 000 euros I Siret 48528157000039 I APE 8559A I N° de déclaration d'activité 82 69 09848 69